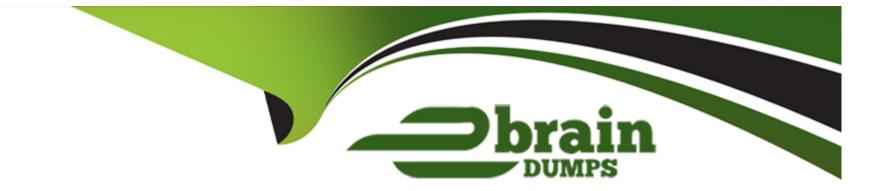

# **Free Questions for 102-500 by ebraindumps**

## Shared by Davidson on 06-06-2022

**For More Free Questions and Preparation Resources** 

**Check the Links on Last Page** 

## **Question 1**

#### **Question Type:** MultipleChoice

Which of the following features are provided by SPICE? (Choose two.)

#### **Options:**

- A- Connecting local USB devices to remote applications.
- B- Accessing graphical applications on a remote host.
- C- Replacing Xorg as local X11 server.
- **D** Downloading and locally installing applications from a remote machine.
- E- Uploading and running a binary program on a remote machine.

#### Answer:

A, D

## **Question 2**

**Question Type:** MultipleChoice

Which of the following commands can identify the PID od a process which opened a TCP port?

| Options:  |  |  |  |  |
|-----------|--|--|--|--|
| A- ptrace |  |  |  |  |
| B- strace |  |  |  |  |
| C- debug  |  |  |  |  |
| D- Isof   |  |  |  |  |
| E- nessus |  |  |  |  |
|           |  |  |  |  |
|           |  |  |  |  |

Answer:

D

## **Question 3**

**Question Type:** MultipleChoice

Which configuration file contains the default options for SSH clients?

### **Options:**

A- /etc/ssh/sshd\_config

B- /etc/ssh/ssh

C- /etc/ssh/ssh\_config

D- /etc/ssh/client

E- /etc/ssh/ssh\_client

### Answer:

С

## **Question 4**

**Question Type:** MultipleChoice

Which of the following comparison operators for test work on elements in the file system? (Choose two.)

### **Options:**

| <b>A-</b> z  |  |
|--------------|--|
| <b>B-</b> eq |  |
| <b>C-</b> d  |  |
| <b>D-</b> f  |  |
| EIt          |  |

| Answer: |  |  |
|---------|--|--|
| C, D    |  |  |

## **Question 5**

**Question Type:** MultipleChoice

Which of the following commands displays all environment and shell variables?

| Options:   |  |  |  |
|------------|--|--|--|
| A- getargs |  |  |  |

B- Isenv

C- Is

D- env

E- Isshell

### Answer:

D

## **Question 6**

**Question Type:** MultipleChoice

Which of the following protocols is related to the term open relay?

| Options: |  |  |
|----------|--|--|
| A- SMTP  |  |  |
| B- POP3  |  |  |
| C- NTP   |  |  |
| D- IMAP  |  |  |

#### Answer:

А

## **Question 7**

#### **Question Type:** MultipleChoice

Which of the following entries in /etc/syslog.conf writes all mail related events to the file /var/log/maillog and sends all critical events to the remote server logger.example.com?

### **Options:**

- A- mail.\*/var/log/maillogmail,crit@logger.example.org
- B- mail.\*/var/log/maillogmail.critsyslog://logger.example.org
- C- mail/var/log/maillogmail.crit@logger.example.org
- D- mail.\*/var/log/maillogmail.crit@logger.example.org
- E- mail \*/var/log/maillogmail crit@logger.example.org

D

## **Question 8**

### **Question Type:** MultipleChoice

Which of the following commands lists all queued print jobs?

| Options: |  |  |  |
|----------|--|--|--|
| A- Ipd   |  |  |  |
| B- lpr   |  |  |  |
| C- Ip    |  |  |  |
| D- Isq   |  |  |  |
| E- lpq   |  |  |  |
|          |  |  |  |

#### Answer:

Е

## **Question 9**

#### **Question Type: FillInTheBlank**

What is the top-level directory which contains the configuration files for CUPS? (Specify the full path to the directory.)

#### **Answer:**

## **Question 10**

#### **Question Type:** MultipleChoice

Which option in the chrony configuration file changes the initial interval of polls to a NTP server in order to speed up the initial synchronization?

#### **Options:**

A- iburst

- **B-** quickstart
- C- fast
- D- D. fsync
- E- flood

#### **Answer:**

А

## **Question 11**

**Question Type:** MultipleChoice

Which of the following statements about sytemd-journald are true? (Choose three.)

### **Options:**

- A- It is incompatible with syslog and cannot be installed on a system using regular syslog.
- B- It only processes messages of systemd and not messages of any other tools.
- C- It can pass log messages to syslog for further processing.

- **D-** It maintains metadata such as \_UID or \_PID for each message.
- E- It supports syslog facilities such as kern, user, and auth.

### Answer:

C, D, E

## **Question 12**

#### **Question Type: FillInTheBlank**

Which command included in systemd supports selecting messages from the systemd journal by criteria such as time or unit name? (Specify only the command without any path or parameters.)

#### Answer:

### **To Get Premium Files for 102-500 Visit**

https://www.p2pexams.com/products/102-500

For More Free Questions Visit

https://www.p2pexams.com/lpi/pdf/102-500

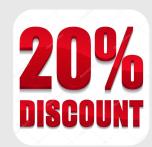